$1/5$ 

 $\pmb{\times}$ 

Um zu überprüfen, wie schnell das Netzwerk ist, wurde ein kleines Script entwickelt

## speedtest

```
#! /bin/bash
##
#### Name:
              Speedtest
              ./self_speedtest <host1> <host2> ...
## Aufruf:
              Patrick Schindelmann
## Author:
## Version:
              V\Theta. 1
              24.03.10
## Erstellt:
## Beschreibung: Programm prüft die Hosts, ob Sie Linux oder Windows-
              Maschinen sind. Bei den Linuxrechner wird ein
##
##
              Geschwindigkeitstest ausgeführt
##
##
if \left[ \begin{array}{cc} 1 & 1 \\ 1 & 1 \end{array} \right] - u = "0" ]
then
       if [ $# -eq 0 ]then
              echo Falscher Aufruf
              echo -e "\n\tusage: `basename $0` [host1]...[hostn]\n"
              exit 1fi
       #Pfad für die Datei, die bei der Geschwindigkeitsprüfung
kopiert wird
       reffile=/usr/local/bin/datei
       # Parameter 1
       #hostname=$1
       # Variable fuer alle uebergebenen Hosts
       hosts = $*# Variable mit der Versionsnummer von SIRA-Systemen
       sira version=10.3
## Variable mit der Versionsnummer von KORA-Systemen
#kora version=10.2
       status_error=0
```

```
 #status_error_rechner="0"
        status_erfolgreich=0
         # Zeitvariablen zur errechnung der Übertragungszeit
         v_zeitdiff=""
         v_zeitstart=""
        v zeitstop=""
         # Variable, fuer die Größe des erzeugten Files
         size=""
         #Übertragungszeit (mit Punkt getrennt)
         zeit_mp=""
         #Funktion, um eine Datei von 50MB zu erzeugen
         # Diese Datei enthält nur Nullen und wird bei Programmende
wieder gelöscht
         # Die Größe der Datei kann über count (Wert in in kb;
50mb=51200kb) bestimmt werden
        function f createfile(){
                 echo "erstelle Referenzfile..."
                 /bin/dd if=/dev/zero of=$reffile bs=1024 count=51200 >
/dev/null 2>&1
                 if [ -e $reffile ]
                 then
                          echo -e "Referenzfile wurde erstellt\n"
                 else
                          echo "Referenzfile wurde nicht gefunden"
                         exit 1
film and the film of the film
         }
        function f size(){
                 sizeohne=`ls -l $reffile | cut -d" " -f5`
                 size=`echo "$sizeohne/1024/1024" | bc`
                # size=`ls -l $reffile | cut -d" " -f5`
 }
        function f zeitbegin(){
                 v_zeit=`date +%s%N`
                 v_zeitstart=${v_zeit:0:13}
                # v_zeitstart=${v_zeit:8:5}
         }
        function f zeitende(){
                 v_zeit=`date +%s%N`
                 v_zeitstop=${v_zeit:0:13}
                # v_zeitstop=${v_zeit:8:5}
 }
```

```
function f transfer(){
                  /usr/bin/scp -q $reffile root@$hostname:/tmp
         <sup>}</sup>
         function f transfer rm(){
                  /usr/bin/ssh root@$hostname rm /tmp/datei
         J.
         function f berechnung(){
                  (( zeitdiff = $v zeitstop $v zeitstart ))if [ $zeitdiff -lt 1000 ]
                  then
                           zeit=0, s\{zeitdiff: -3\}zeit mp=0.${zeitdiff: -3}
                           echo $zeit
#elif [ $zeitdiff -gt 999 -a $zeitdiff -lt 10000 ]
                  then
                           zeit = f\{zeitdiff: 0:1\}, f\{zeitdiff: -3\}zeit mp=\frac{2}{2} /zeitdiff:0:1} \frac{2}{2} /zeitdiff: -3}
^{\#}echo $zeit
                  elif [ $zeitdiff -gt 9999 ]
                  then
                           zeit = f\{zeitdiff: 0:2\}, f\{zeitdiff: -3\}zeit_mp=\frac{f}{zeit}diff:0:2}.\frac{f}{zeit}diff: -3#echo $zeit
                  fi
                  echo -e "\tZeit in Sekunden: $zeit"
         \mathcal{E}function f_berechnung_rate(){
                  f size
                  echo "test: zeitmp: $zeit mp"
##echo "test: size : $size"
                  durchsatz= echo "scale=4; $size/$zeit mp" | bc
                  echo -e "\tGeschwindigkeit: $durchsatz MB/s"
         \mathcal{P}echo
         f createfile
         #setzen des SeperierungsZeichen, damit auch Listen in Form von
host1, host2, host3 geprüft werden können
         IFS=\<sup>'</sup>, \t\n'
         for hostname in $hosts
         d<sub>o</sub>echo -e "Pruefe $hostname:"
```

```
 host_ttl=`/bin/ping -c1 $hostname 2>/dev/null| grep
from | cut -d"=" -f3 | cut -d" " -f1`
                        if [-z, \frac{1}{2} \text{host} ttl ] then
                                     echo -e "\t########## Host $hostname nicht
ping-bar ##########"
                                     (( status_error++ ))
                                    if [ $status error -gt 1 ]
                                     then
status_error_rechner="$status_error_rechner, $hostname"
                                     else
status_error_rechner="$status_error_rechner $hostname"
film and the state of the film of the film
                         else
                                    if [ $host ttl -ge 120 -a $host ttl -le 130 ] then
                                                 echo -e "\t$hostname:\tWindows"
                                                 (( status_error++ ))
                                                if [ $status error -gt 1 ]
then the control of the control of the control of the control of the control of the control of the control of
status_error_rechner="$status_error_rechner, $hostname"
else en de la construction de la construction de la construction de la construction de la construction de la c
status_error_rechner="$status_error_rechner $hostname"
film and the contract of the film of the film of the film of the film of the film of the film of the film of the film of the film of the film of the film of the film of the film of the film of the film of the film of the f
                                     else
                                                if [ $host ttl -ge 60 -a $host ttl -le
70 ]
then the control of the control of the control of the control of the control of the control of the control of
                                                             #echo "erstelle File"
                                                            #f_createfile
                                                            #echo "beginn Zeitrechnung"
                                                             f_zeitbegin
                                                            #echo "Transfer"
                                                             f_transfer
                                                            #echo "ende Zeitrechnung"
                                                             f_zeitende
                                                            #echo "Zeitberechnung"
                                                             f_berechnung
                                                             f_berechnung_rate
                                                             #echo $zeitdiff
                                                             f_transfer_rm
                                                             (( status_erfolgreich++ ))
else en de la construction de la construction de la construction de la construction de la construction de la c
                                                             echo "Rechner falsch
```

```
konfiguriert (falsche TTL)"
film and the contract of the contract of the film
# (( status_erfolgreich++ ))
film and the second state of the film
film and the film of the film
         done
         echo -e "\n\t Statusreport"
         echo -e "\t--------------"
         echo -e "\tErfolgreich:\t $status_erfolgreich"
         echo -e "\tFehler:\t\t $status_error"
        if [ $status error -gt 0 ]
         then
                  echo -e "\tPC mit Fehler: \t$status_error_rechner"
         fi
         echo -e "\n"
         # Referenzfile löschen auf dem ausführendem System
         rm $reffile
else
         echo "Programm muss als root ausgeführt werden"
         exit 1
fi
```
From: <https://wiki.da-checka.de/>- **PSwiki**

Permanent link: **<https://wiki.da-checka.de/doku.php/wiki/skripte/speedtest>**

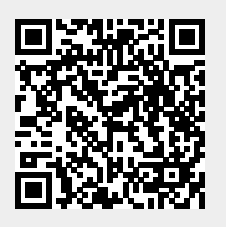

Last update: **2013/04/16 09:37**